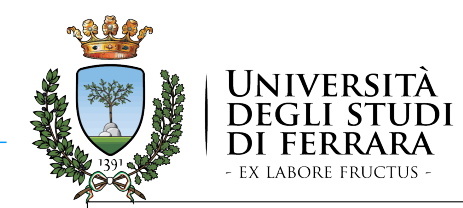

#### *Intelligenza Artificiale per l'Ottimizzazione Vincolata Corso di Laurea Magistrale in Ingegneria Informatica e dell'Automazione*

#### Prof. MARCO GAVANELLI

QUESTO MATERIALE DIDATTICO È PER USO PERSONALE DELLO STUDENTE ED È COPERTO DA COPYRIGHT. NE È SEVERAMENTE VIETATA LA RIPRODUZIONE O IL RIUTILIZZO ANCHE PARZIALE, AI SENSI E PER GLI EFFETTI DELLA LEGGE SUL DIRITTO D'AUTORE.

*20/21*

## *ASP: contro*

- *Meno potente di Prolog a livello di linguaggio*
	- *Non c'è I/O*
	- *Non è Turing-completo*
- *Si possono risolvere problemi fino a* Σ*<sup>P</sup> 2 . (mentre in SAT si possono risolvere solo problemi in NP).*
- *I programmi logici trattabili con ASP devono seguire delle restrizioni sull'uso delle variabili*
- *Ci può essere uso di molta memoria (casi di outof-memory)*

# *Answer Set Programming (ASP)*

- *ASP è un nuovo insieme di linguaggi logici*
- *Maggiore dichiaratività rispetto a Prolog*
	- *L'ordine in cui si scrivono le clausole è irrilevante*
	- *L'ordine in cui si scrivono i letterali nel body delle clausole è irrilevante*
	- *Non c'è il cut (!)*
- *Non va mai in loop (se non si usano simboli di funzione)*
- *Non c'è floundering. Qualunque programma dà risultati corretti (oppure non si compila)*
- *Aritmetica bidirezionale (non come il predicato "is"), anche se non sempre efficiente*
- *Efficienza paragonabile a quella dei SAT solver (ma dipende dal tipo di problema)*
- *Valutazione bottom-up, invece di top-down come Prolog*
- *Molto orientato a risolvere CSP*

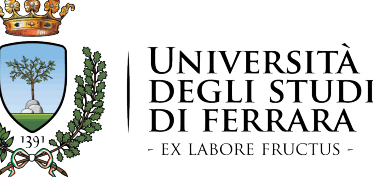

Answer Set Programming

*2*

Semantica Dichiarativa dei programmi positivi

#### *Intelligenza Artificiale per l'Ottimizzazione Vincolata Corso di Laurea Magistrale in Ingegneria Informatica e dell'Automazione*

#### Prof. MARCO GAVANELLI

QUESTO MATERIALE DIDATTICO È PER USO PERSONALE DELLO STUDENTE ED È COPERTO DA COPYRIGHT. NE È SEVERAMENTE VIETATA LA RIPRODUZIONE O IL RIUTILIZZO ANCHE PARZIALE, AI SENSI E PER GLI EFFETTI DELLA LEGGE SUL DIRITTO D'AUTORE. *20/21*

### *Ripasso sulla Semantica dichiarativa*

- *Una semantica dichiarativa è un modo per stabilire il significato di un programma logico*
- *Il significato viene dato tramite un modello, che rappresenta l'insieme dei letterali veri in quel programma*
- *Per programmi positivi (senza negazione), il modello si calcola tramite il Modello Minimo di Herbrand*

## *Modello di Herbrand*

- Dato un programma *P*, un modello *M* è un insieme di atomi ground (costruiti coi simboli di predicato, di costante e di funzione che sono in *P*) tali che tutte le clausole del programma sono entailed
	- Ovvero: se una clausola ha il body vero (tutti i suoi atomi sono nel modello *M*), allora anche la sua testa deve essere nel modello
- *6* • Es: **p(1). q(2). q(s(X)) :- p(X).** *M*<sup>0</sup> = Ø  $M<sub>1</sub> = {p(1),q(2),q(3),q(s(1))}$  $M_{2} = \{$  $p(1), p(2),$  $q(2),q(s(1)),q(s(2))\}$  $M<sub>3</sub> = {p(1), q(2), q(s(1))}$  $M<sub>4</sub> = {p(1),p(2),q(2),q(s(1))}$

- *Modello minimo di Herbrand*
- *Nei programmi positivi, ha senso considerare veri solo gli atomi che sono nel modello minimo di Herbrand*
- *È il modello che è minimo rispetto all'inclusione insiemistica*
- *È l'intersezione di tutti i modelli di Herbrand*

*Operatore*  $T_p$ 

- Per calcolare il modello minimo di Herbrand, si può applicare l'operatore *T<sup>P</sup>*
- Si parte da un insieme  $X_0 = \varnothing$
- Partendo dall'ipotesi che gli atomi in *X<sup>i</sup>* siano veri, si crea  $X_{i+1}$ , in cui si inseriscono tutte le teste delle clausole il cui body è vero
- Si continua fino al punto fisso **p(1). q(2).**  $q(s(X)) := p(X)$ . *X*0 = Ø  $X_1 = T_P(\emptyset) = \{p(1), q(2)\}\$  $X_2 = T_P^2(\emptyset) = {p(1), q(2), q(s(1))}$  $X_3 = T_P^3(\emptyset) = {p(1), q(2), q(s(1))}$ *Punto fisso!*

*5*

## *Negazione e operatore*  $T_p$

• *c :- not d.*

• *d :- c.*

*X*0 = Ø  $X_1 = \{c\}$  $X_2 = \{c, d\}$  $X_3 = \{d\}$ *X*4 = Ø

*Loop: non esiste un punto fisso*

## *Negazione*

- Trattando di programmi con la negazione, il modello minimo di Herbrand (e l'operatore *T<sup>P</sup>* ) non sono più sufficienti
- Varie semantiche dichiarative sono state proposte (completamento di Clark, Completamento a 3 valori, modelli perfetti, modelli stabili, ...)

*10*

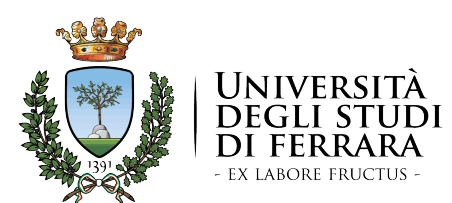

Answer Set Programming

#### Modelli Stabili

*Intelligenza Artificiale per l'Ottimizzazione Vincolata Corso di Laurea Magistrale in Ingegneria Informatica e dell'Automazione*

#### Prof. MARCO GAVANELLI

QUESTO MATERIALE DIDATTICO È PER USO PERSONALE DELLO STUDENTE ED È COPERTO DA COPYRIGHT. NE È SEVERAMENTE VIETATA LA RIPRODUZIONE O IL RIUTILIZZO ANCHE PARZIALE, AI SENSI E PER GLI EFFETTI DELLA LEGGE SUL DIRITTO D'AUTORE.

## *Modelli Stabili (Gelfond-Lifschitz)*

- Per calcolare se un insieme *X* è un modello stabile di un programma proposizionale *P*:
- Si calcola il programma ridotto *PX*, ottenuto come segue:
	- Se un atomo  $p \in X$ , allora si eliminano tutte le clausole che hanno nel body *not*(*p*)
	- Se *pX*, allora si elimina *not*(*p*) da tutte le clausole che lo contengono
- Il programma ridotto *PX* è un programma positivo → posso calcolare il modello minimo di Herbrand
- Se il *modello minimo di Herbrand* = *X*, allora *X* è un modello stabile

### *Verifica se X è un modello stabile*

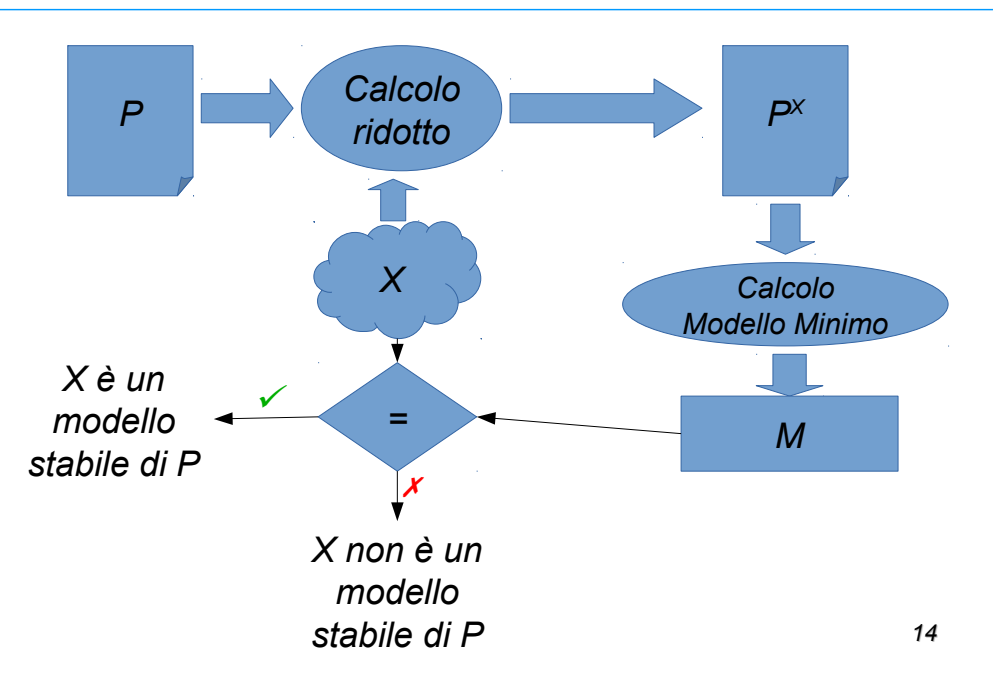

a.

c:-  $not b$ , not  $d$ .

#### -d:- not a, not c.

- *X=*{*a,c*}
- *Mod. Minimo* =  ${a, c}$
- *X=mod minimo*   $\rightarrow \dot{E}$  un modello stabile

### *Es*

#### a.

 $-c:=$  not b, not d.

 $-d$ :- not a, not  $e$ .

- *X=*{*a,b,c,d*}
- *Mod. Minimo =* {*a*}
- *X≠mod minimo*   $\rightarrow$  Non è un modello stabile

### *Trovare i modelli stabili*

*1)p:- p. q:- not p. 2)p:- not p. 3)p:- not q. q:- not p. 4)p:- not q. q:- not p. p:- not p.*

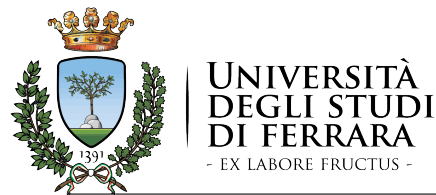

#### Alcune proprietà dei Modelli Stabili

*Intelligenza Artificiale per l'Ottimizzazione Vincolata Corso di Laurea Magistrale in Ingegneria Informatica e dell'Automazione*

#### Prof. MARCO GAVANELLI

QUESTO MATERIALE DIDATTICO È PER USO PERSONALE DELLO STUDENTE ED È COPERTO DA COPYRIGHT. NE È SEVERAMENTE VIETATA LA RIPRODUZIONE O IL RIUTILIZZO ANCHE PARZIALE, AI SENSI E PER GLI EFFETTI DELLA LEGGE SUL DIRITTO D'AUTORE.

*20/21*

## *Proprietà dei modelli stabili*

- *Un programma può avere zero, uno, o più modelli stabili*
- *I modelli stabili non sono relevant: possono non esistere modelli stabili perché una parte del programma è inconsistente, anche se quella parte di programma non è necessaria alla valutazione del goal*
- *Quindi per calcolare se qualcosa è vero o falso, non posso partire solo dal goal: devo comunque considerare tutto il programma*
- *Per rispondere ad una query, si parte comunque dal programma; la valutazione non è top-down come in Prolog, ma è bottom-up*

### *Valutazione top-down?*

- Consideriamo il programma
	- *a:- b,c. c.*
	- *b:- d, not e.*
	- *d. M*={*c,d,b,a*}
- E il goal *a*

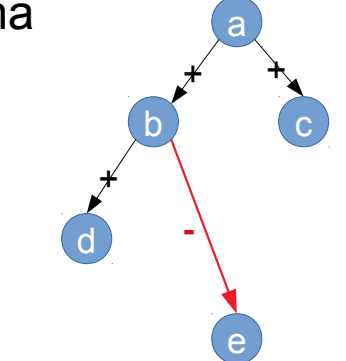

• Cosa succede se aggiungiamo la clausola *p:- not p* ?

p **-**

*19*

## *Proprietà*

- *Teorema: Dato un programma P, ogni answer set di P è un modello minimale di P.*
- *Teorema: Sia P un programma e sia S un insieme di atomi. Allora S è answer set di P se e solo se*
	- *S è modello di P; e*
	- *per ogni S', se S' è modello di PS allora S* ⊆ *S'*
- *Teorema: Il problema di stabilire se un programma generale ground P ammette modelli stabili è NP-completo.*

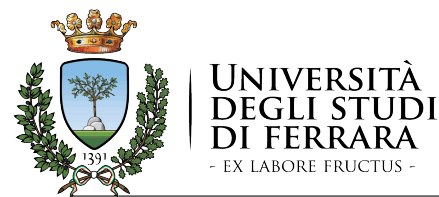

#### Modelli Stabili – esempi

*Intelligenza Artificiale per l'Ottimizzazione Vincolata Corso di Laurea Magistrale in Ingegneria Informatica e dell'Automazione*

#### Prof. MARCO GAVANELLI

QUESTO MATERIALE DIDATTICO È PER USO PERSONALE DELLO STUDENTE ED È COPERTO DA COPYRIGHT. NE È SEVERAMENTE VIETATA LA RIPRODUZIONE O IL RIUTILIZZO ANCHE PARZIALE, AI SENSI E PER GLI EFFETTI DELLA LEGGE SUL DIRITTO D'AUTORE.

*20/21*

### *Tecniche: non determinismo*

- **a :- not not\_a. not\_a :- not a.** not\_a**\_\_\_\_\_\_\_\_\_\_\_\_\_\_\_\_\_\_\_\_ - -**
- *Quali sono i modelli stabili?*
- $\{a\}$  { $not_a\}$ {**a,not\_a**} Ø

## *Valutazione top-down?*

- Consideriamo il programma *a:- b,c. c. b:- d, not e. +* p **-**
- *d.*

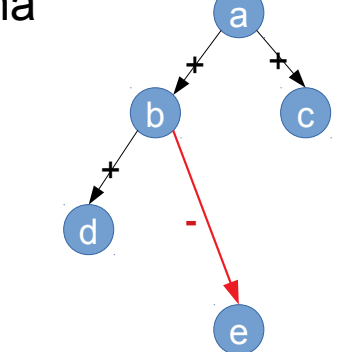

• *p:- not p* 

*23*

### *Tecniche: non determinismo*

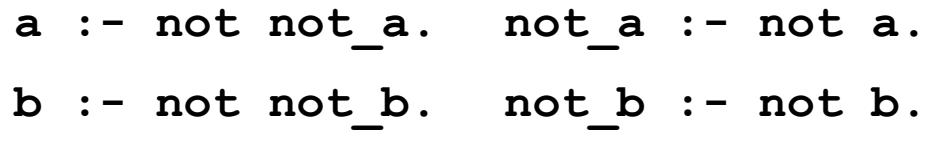

- *Quali sono i modelli stabili?*
	- $\{a, b\}$  { $not_a, b$ }  $\{a, not_b\}$  {not a, not b}

#### *Tecniche: non determinismo*

**b :- not not\_b. not\_b :- not b. b :- not not\_b. not\_b :- not b. c :- not not\_c. not\_c :- not c. c :- not not\_c. not\_c :- not c.**

• *Quali sono i modelli stabili?* {**a,b,c**} {**not\_a,b,c**} {**a,not\_b,c**} {**not\_a,not\_b,c**} {**a,b,not\_c**} {**not\_a,b,not\_c**} {**a,b,not\_c**} {**not\_a,b,not\_c**}

#### *Tecniche: non determinismo*

*28* {**a,not\_b,not\_c**} {**not\_a,not\_b,not\_c**} **a :- not not\_a. not\_a :- not a. b :- not not\_b. not\_b :- not b. c :- not not\_c. not\_c :- not c. p :- a, not p.** • *Quali sono i modelli stabili?* {**a,b,c**} {**not\_a,b,c**} {**a,not\_b,c**} {**not\_a,not\_b,c**} {**a,b,not\_c**} {**not\_a,b,not\_c**}

### *Tecniche: non determinismo*

- **a :- not not\_a. not\_a :- not a. a :- not not\_a. not\_a :- not a.**
	-
	-
	- **p :- not p.**
- *26* {**a,not\_b,not\_c**} {**not\_a,not\_b,not\_c**} *27* {**a,not\_b,not\_c**} {**not\_a,not\_b,not\_c**} • *Quali sono i modelli stabili?* {**a,b,c**} {**not\_a,b,c**} {**a,not\_b,c**} {**not\_a,not\_b,c**}

*Tecniche: non determinismo*

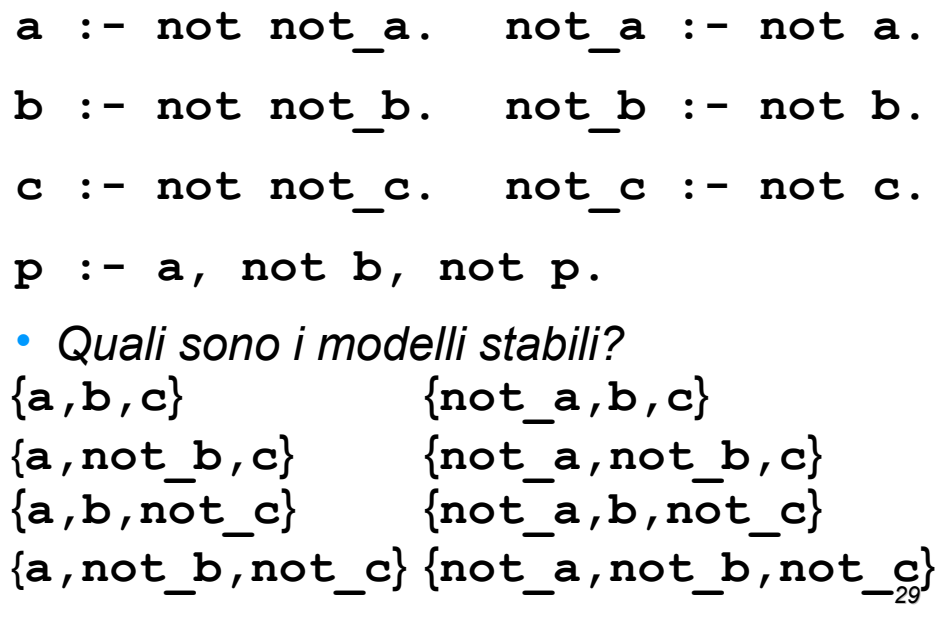

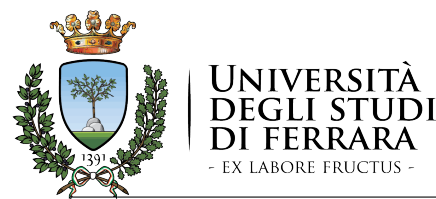

#### SAT solver in ASP

*Intelligenza Artificiale per l'Ottimizzazione Vincolata Corso di Laurea Magistrale in Ingegneria Informatica e dell'Automazione*

#### Prof. MARCO GAVANELLI

QUESTO MATERIALE DIDATTICO È PER USO PERSONALE DELLO STUDENTE ED È COPERTO DA COPYRIGHT. NE È SEVERAMENTE VIETATA LA RIPRODUZIONE O IL RIUTILIZZO ANCHE PARZIALE, AI SENSI E PER GLI EFFETTI DELLA LEGGE SUL DIRITTO D'AUTORE.

*20/21*

### *ASP Solvers*

- *Quindi se ho un software che calcola i modelli stabili di un programma logico, posso facilmente usarlo come SAT solver*
- *Ogni modello stabile corrisponde ad una soluzione del SAT*
- *Quindi, per il teorema di Cook, posso risolvere tutti i problemi nella classe NP*

## *Da SAT ad ASP*

• Dato un problema SAT

 $-a \vee b$  a  $\vee$  -d -b  $\vee$  c  $\vee$  d  $\vee$  -c

- Possiamo creare un predicato per ogni variabile SAT e renderlo "decisionale"
	- **a :- not not\_a. not\_a :- not a. b :- not not\_b. not\_b :- not b.** *…*
- Poi si eliminano gli assegnamenti vietati dalle clausole SAT
- $-a \vee b \rightarrow$  l'unica combinazione vietata è  $a \wedge not \ b$  $\rightarrow$  lo inserisco in un loop negativo

**nuovoNomePred :- a, not b, not nuovoNomePred.**

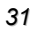

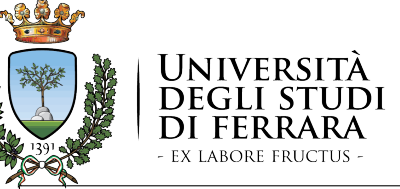

Answer Set Programming

#### Scelte e Vincoli di Integrità

*Intelligenza Artificiale per l'Ottimizzazione Vincolata Corso di Laurea Magistrale in Ingegneria Informatica e dell'Automazione*

#### Prof. MARCO GAVANELLI

QUESTO MATERIALE DIDATTICO È PER USO PERSONALE DELLO STUDENTE ED È COPERTO DA COPYRIGHT. NE È SEVERAMENTE VIETATA LA RIPRODUZIONE O IL RIUTILIZZO ANCHE PARZIALE, AI SENSI E PER GLI EFFETTI DELLA LEGGE SUL DIRITTO D'AUTORE.

*32*

*20/21*

### *Sintassi: scelte*

• *In ASP i loop pari si possono usare per generare delle scelte.*

 $a := not not a.$  not  $a := not a$ .

• *Sintassi semplificata:*

**{a}.**

- *Si possono avere delle scelte condizionate*
	- $a := b$ , not not  $a$ . not  $a:- b$ , not  $a$ .
- *Significato: se* b *è vero, allora si può scegliere* a *(altrimenti, se* b *è falso, anche* a *è falso). Sintassi semplificata:*

**{a} :- b.**

*34*

## *Cicli dispari*

- In ASP, i loop dispari eliminano dei modelli stabili
- **p :- not p.** elimina tutti i modelli stabili
- **p :- a, not p.** elimina tutti i modelli stabili in cui *a* è vero
- $p := a_1, \ldots, a_n$ , not  $p$ . elimina i modelli stabili in cui tutti gli a<sub>1</sub>...a<sub>n</sub> sono veri
- **p** :-  $a_1, \ldots, a_n$ , not  $b_1, \ldots, \text{not } b_n$ , not p. elimina i modelli stabili in cui tutti gli *a* $_{1}...$ *a<sub>n</sub>* sono veri e tutti i *b*<sup>1</sup> *,...,b<sup>m</sup>* sono falsi

## *Sintassi: Scelte*

• In generale

 $\{h_1, h_2, \ldots, h_n\}$  :-  $b_1, b_2, \ldots b_m$ , not  $d_1, \ldots$  not  $d_k$ .

- Significa che se  $b_1...b_m$  sono veri e *d<sub>1</sub>...d<sub>k</sub>* sono falsi allora si possono scegliere valori per  $h_1...h_n$ .
- La traduzione è

 $n$ uovo :-  $b_1$ ,  $b_2$ , ...  $b_m$ , not  $d_1$ , ... not  $d_k$ . *h*<sub>1</sub>:- nuovo, not not\_h<sub>1</sub>. not\_h<sub>1</sub>:- nuovo, not h<sub>1</sub>.

*... h*<sup>2</sup> - *nuovo, not not\_h*<sup>2</sup> *not\_h*<sup>2</sup> - *nuovo, not h*<sup>2</sup>

• Si usano quindi 2*n*+1 regole e *n*+1 nuovi atomi

*35*

### *Sintassi: Vincoli di integrità*

:-  $a_1, \ldots, a_n$ , not  $b_1, \ldots, \text{not } b_m$ .

• Viene riscritto come:

 $nuovo := a_1, \ldots, a_n, \text{not } b_1, \ldots, \text{not } b_m,$  **not nuovo.**

- Si sottointende che la testa è *false*
- Se il body è vero, allora il modello non è stabile

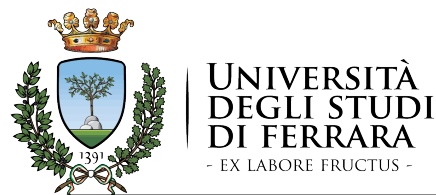

#### Programmi con variabili

*Intelligenza Artificiale per l'Ottimizzazione Vincolata Corso di Laurea Magistrale in Ingegneria Informatica e dell'Automazione*

#### Prof. MARCO GAVANELLI

QUESTO MATERIALE DIDATTICO È PER USO PERSONALE DELLO STUDENTE ED È COPERTO DA COPYRIGHT. NE È SEVERAMENTE VIETATA LA RIPRODUZIONE O IL RIUTILIZZO ANCHE PARZIALE, AI SENSI E PER GLI EFFETTI DELLA LEGGE SUL DIRITTO D'AUTORE.

*20/21*

### *ASP solvers*

- *Smodels, con grounder lparse (1995)*
- *Cmodels*
- *DLV (1997)*
- *clasp, con grounder gringo*
	- *Vince una Gold medal per la categoria UNSAT/Crafted nella SAT competition 2011*

• *WASP ...*

### *Es*

**arc(1,1). arc(1,2). edge(X,Y) : arc(X,Y), arc(Y,X).** • *Programma ground:* **arc(1,1).** *senza queste clausole* **arc(1,2).**  $edge(1,1)$  :-  $arc(1,1)$ ,  $arc(1,1)$ .  $-$ edge $(1,2)$  :  $-$  arc $(1,2)$ , arc $(2,1)$ .  $-$ edge $(2,1)$  :  $-$  arc $(2,1)$ , arc $(1,2)$ .  $-$ edge $(2,2)$  :  $-$  arc $(2,2)$ , arc $(2,2)$ .

## *Programmi con variabili*

- *Fino ad ora, abbiamo parlato solo di programmi proposizionali*
- *Come si possono calcolare i modelli stabili di un programma che non è ground?*
- *Per prima cosa lo si rende ground, sostituendo alle variabili le costanti che compaiono nel programma in tutti i modi possibili*

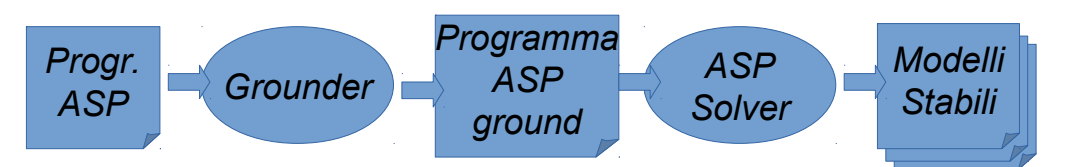

*Alcune di queste clausole sono inutili! Un grounder intelligente può generare un programma equivalente al programma ground* 

## *Programmi con simboli di funzione*

- *Se il programma contiene simboli di funzione, per produrre il programma ground si deve sostituire alle variabili i termini ground che si riescono a costruire con i simboli di funzione e i simboli di costante presenti nel programma*
- *il programma ground è infinito*
- $\cdot$  q(f(a)). **p(X) :- q(X).**
- *Programma ground:*

*...*

 $p(a)$  :  $q(a)$ .

```
p(f(a)) := q(f(a)).
p(f(f(a))) \rightarrow q(f(f(a))).
```
*In questo esempio, si può generare un programma finito equivalente al*  **q(f(a)).** *programma ground* 

## *Programmi con simboli di funzione e negazione*

• *Aggiungendo la negazione:*  $\cdot$  q(f(a)).  $p(X)$  : - not  $q(X)$ . • *Programma ground:* **q(f(a)). p(a) :- not q(a).**  $p(f(a))$  : not  $q(f(a))$ .  $p(f(f(a)))$  :- not  $q(f(f(a)))$ .  $p(f(f(f(a))))$  :- not  $q(f(f(f(a))))$ . *... Con la negazione, tutte le* **X** *che non sono*  **f(a)** *devono essere nel programma ground equivalente. Questo significa che anche i programmi equivalenti al programma ground hanno infinite clausole*

*44*

*43*

## *Evitare grounding infiniti*

 $p(f(f(f(a)))) + q(f(f(f(a)))) -$ 

- *Per evitare queste situazioni, gli ASP solver impongono delle restrizioni sintattiche*
- *Smodels/lparse:* 
	- *il programma deve essere Strongly Range Restricted*
- *Clasp/gringo:* 
	- *le regole devono essere safe*
	- *Una regola è safe se tutte le variabili che compaiono nella regola compaiono in un letterale positivo nel body.*

## *CLASP*

- *Clasp è un ASP solver molto efficiente*
- *Utilizza un grounder chiamato Gringo*
- *Per ottenere i modelli stabili di un programma*

**gringo programma.pl | clasp N**

*dove N è il numero di modelli stabili che si vogliono avere (0 = tutti).*

• *Oppure*

#### **clingo programma.pl**

• *Per avere l'output di Gringo in formato leggibile:* **gringo –-text programma.pl**

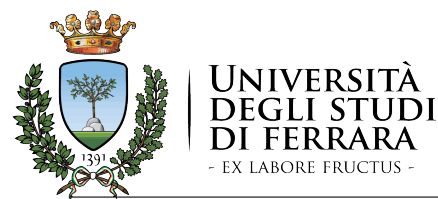

#### Esercizio: graph reachability

*Intelligenza Artificiale per l'Ottimizzazione Vincolata Corso di Laurea Magistrale in Ingegneria Informatica e dell'Automazione*

#### Prof. MARCO GAVANELLI

QUESTO MATERIALE DIDATTICO È PER USO PERSONALE DELLO STUDENTE ED È COPERTO DA COPYRIGHT. NE È SEVERAMENTE VIETATA LA RIPRODUZIONE O IL RIUTILIZZO ANCHE PARZIALE, AI SENSI E PER GLI EFFETTI DELLA LEGGE SUL DIRITTO D'AUTORE.

*20/21*

## *Es graph coloring*

• Le seguenti regole chiedono che un nodo *X* sia colorato di rosso, giallo o verde:

*color(X, red) :- nodo(X), not color(X, green), not color(X, yellow). color(X, green) :- nodo(X),not color(X, red), not color(X, yellow). color(X, yellow) :- nodo(X),not color(X, green), not color(X, red).*

• Si scriva un programma ASP che calcola il seguente graph coloring:

#### **near(1,2).**

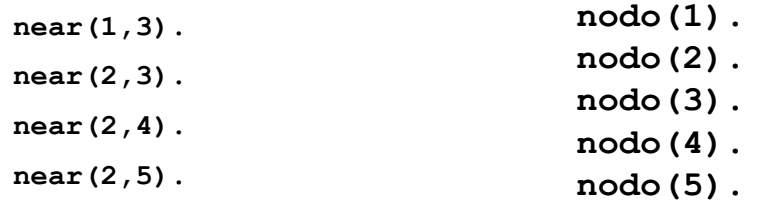

**near(3,4).**

### *Raggiungibilità in un grafo diretto*

• *Un grafo diretto viene rappresentato con fatti*

**edge(1,2).**

**edge(2,1).**

**edge(1,3).**

*…*

• *Si vuole sapere quali nodi sono raggiungibili a partire dal nodo* 1

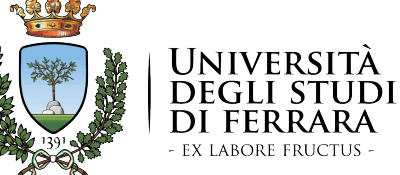

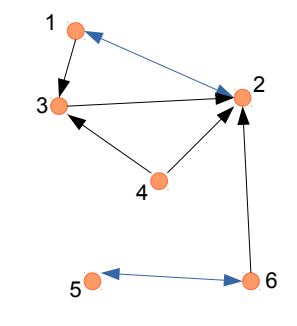

*48*

### Answer Set Programming

#### Operatori relazionali

#### *Intelligenza Artificiale per l'Ottimizzazione Vincolata Corso di Laurea Magistrale in Ingegneria Informatica e dell'Automazione*

#### Prof. MARCO GAVANELLI

QUESTO MATERIALE DIDATTICO È PER USO PERSONALE DELLO STUDENTE ED È COPERTO DA COPYRIGHT. NE È SEVERAMENTE VIETATA LA RIPRODUZIONE O IL RIUTILIZZO ANCHE PARZIALE, AI SENSI E PER GLI EFFETTI DELLA LEGGE SUL DIRITTO D'AUTORE.

*49*

*20/21*

### *Operatori relazionali*

• *Gli operatori relazionali vengono interpretati direttamente dal grounder*

**p(1). p(3). p(5). q(X) :- p(X), X>1.**

• *Il programma ground*

**p(1). p(3). p(5).**  $-\mathbf{q(1)} + \mathbf{p(1)}, \ \mathbf{1>1}$ .  $q(3)$  :-  $p(3)$ ,  $-3$ **q(5) :- p(5), 5>1.**

#### *Un grounder intelligente*

- *evita di aggiungere le clausole in cui l'operatore relazionale è falso*
- *Evita di aggiungere gli operatori già veri*

*Quindi nel programma finale gli operatori relazionali non compaiono*

*51*

## *Safety e predicati relazionali*

- *Anche i programmi con predicati relazionali devono essere safe: tutte le variabili devono comparire in un atomo positivo (e gli atomi con gli operatori relazionali vengono tolti)*
- *Dire quali sono safe:*
- $\cdot$   $p(X)$  :  $X>0$ .
- $\cdot$   $p(X)$  :-  $X>0$ ,  $X<4$ .
- $\cdot$   $p(X)$  :-  $X>0$ ,  $X<4$ ,  $q(X)$ .

*53*

## *Operatori disponibili*

- *= (equal),*
- != *(not equal),*
- *< (less than),*
- *<= (less than or equal),*
- *> (greater than),*
- *>= (greater than or equal)*

## *Es graph coloring*

- Si supponga ora che i colori disponibili vengano dati con un predicato **palette**/1. Es: **palette(red). palette(green). palette(yellow).**
- Si risolva il graph coloring precedente usando il predicato **palette**.
- Suggerimento:  ${color(X,C)}$  :-  $node(X)$ ,  $valette(C)$ .
- però così quanti colori posso dare a un nodo? Come risolvere?
- Istanza:

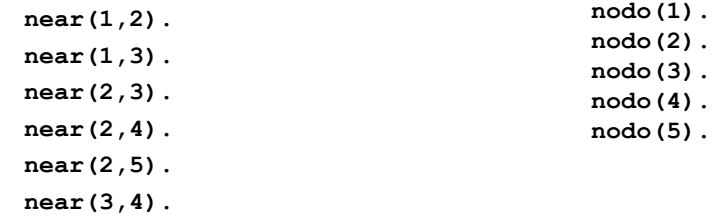

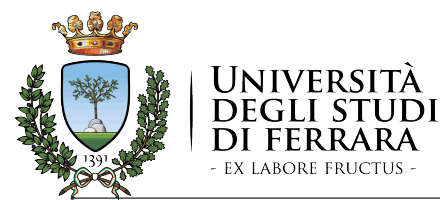

#### **Aritmetica**

#### *Intelligenza Artificiale per l'Ottimizzazione Vincolata Corso di Laurea Magistrale in Ingegneria Informatica e dell'Automazione*

#### Prof. MARCO GAVANELLI

QUESTO MATERIALE DIDATTICO È PER USO PERSONALE DELLO STUDENTE ED È COPERTO DA COPYRIGHT. NE È SEVERAMENTE VIETATA LA RIPRODUZIONE O IL RIUTILIZZO ANCHE PARZIALE, AI SENSI E PER GLI EFFETTI DELLA LEGGE SUL DIRITTO D'AUTORE.

*20/21*

 *̃*

## *Operatori disponibili*

 *(bitwise complement).*

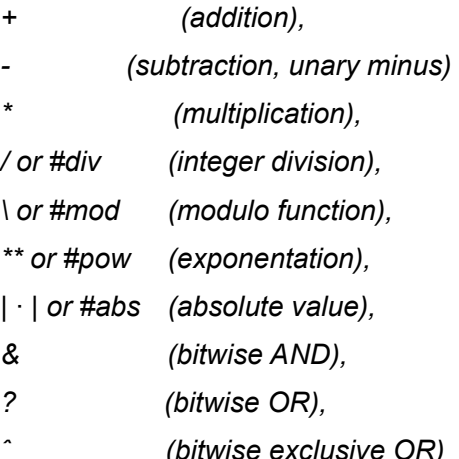

- *= (equal),*
- *!= (not equal),*
- *< (less than),*
- *<= (less than or equal),*
- *> (greater than),*
- *>= (greater than or equal)*

### *Aritmetica*

- *I programmi ASP possono contenere simboli aritmetici*
- *Gli operatori aritmetici vengono interpretati (diversamente da Prolog che li considera simboli di funzione)*
- *L'interpretazione è data dal grounder*

 $q(X+1) := p(X)$ . p(0).  **p(1).**

• *Viene riscritto dal grounder in*

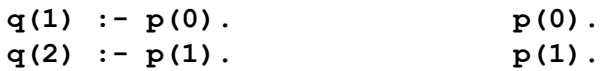

• *Anche il seguente programma ha lo stesso programma ground equivalente*

 $q(X)$  :-  $p(X-1)$ .  $p(0)$ .  **p(1).**

*57*

### *Aritmetica e safety*

- *"Una regola è safe se tutte le variabili che compaiono nella regola compaiono in un letterale positivo nel body."*
- *In generale, gli operatori aritmetici non vengono considerati come letterali positivi ai fini della safety*
- *In alcuni casi semplici, in cui è possibile immediatamente calcolare il valore di una funzione, vengono accettati come atomi positivi*
	- *Funzioni di una sola variabile, in cui la variabile compare solo una volta, costruite con* **+***,* **-***,*  **\*** *e in cui i coefficienti della moltiplicazione non possono essere* 0
- *Es:*

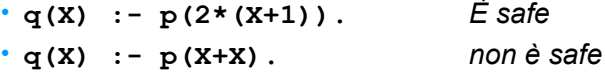

## *N-queens*

- Si scriva un programma ASP che risolve il problema delle *N* regine*.*
- Si supponga che venga dato un predicato *scacchiera(K)* che è vero per tutti i 1≤*K*≤*N*
- Suggerimento:
	- Usare un predicato *queen*(*R,C*) che è vero se è stata posizionata una regina nella riga *R*  colonna *C*

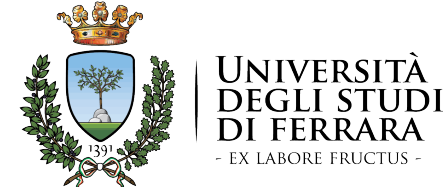

#### Answer Set Programming

#### Programmi disgiuntivi

#### *Intelligenza Artificiale per l'Ottimizzazione Vincolata Corso di Laurea Magistrale in Ingegneria Informatica e dell'Automazione*

#### Prof. MARCO GAVANELLI

QUESTO MATERIALE DIDATTICO È PER USO PERSONALE DELLO STUDENTE ED È COPERTO DA COPYRIGHT. NE È SEVERAMENTE VIETATA LA RIPRODUZIONE O IL RIUTILIZZO ANCHE PARZIALE, AI SENSI E PER GLI EFFETTI DELLA LEGGE SUL DIRITTO D'AUTORE. *20/21*

*60*

## *Programmi disgiuntivi*

• In ASP, si possono avere clausole con teste multiple, che vengono considerate in OR

*a*<sup>1</sup> ; *a*<sup>2</sup> ; *…* ; *a<sup>m</sup>* :- *b*<sup>1</sup> *, …, b<sup>n</sup> , not c*<sup>1</sup> *, … not c<sup>k</sup>*

- Significato: *se il body è vero, allora almeno una delle teste deve essere vera.*
- In questo caso, la semantica dei modelli stabili diventa:
	- Data un'interpretazione *X*
	- Si calcola il programma ridotto *P<sup>X</sup>*
	- Se *X* è un modello minimale di *PX* allora è un modello stabile

## *Esempi di Programmi disgiuntivi*

*c*. *a* ; *b* :- *c*.

*a* ; *b* :- *c*.

*c*.

*a*.

- *2 modelli stabili*
- {*a,c*}
- {*b,c*}
- *1 modello stabile:*
- {*a,c*}
- {*a,b,c*} *non è stabile, perché non è minimo, in quanto esiste*  {*a,c*} ⊂ {*a,b,c*}

## *Disgiunzione*

- La disgiunzione è molto potente
- da un punto di vista teorico permette di affrontare problemi fino a *∑<sup>P</sup> <sup>2</sup>* (che contiene *NP*)
- Da un punto di vista di sintassi, permette a volte di scrivere programmi in maniera più semplice
- Es. map coloring:

*color*(*X,red*) ; *color*(*X,blue*) ; *color*(*X,green*) : *nodo*(*X*).

## *Aggregati*

- *Supponiamo di voler esprimere che* **a** *è vero se almeno 2 atomi fra* {**b,c,d,e**} *sono veri.*
- **a :- b,c.**
	- **a :- b,d.**
	- **a :- b,e.**
	- **a :- c,d.**
	- **a :- c,e.**
	- **a :- d,e.**
- *Programma molto lungo. Se dovessi esprimere che è vero se almeno k atomi sono veri su un totale di n, diventerebbero*   $\binom{n}{k}$

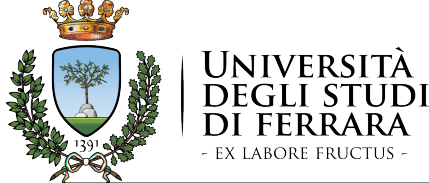

#### Answer Set Programming

#### Aggregati

#### *Intelligenza Artificiale per l'Ottimizzazione Vincolata Corso di Laurea Magistrale in Ingegneria Informatica e dell'Automazione*

#### Prof. MARCO GAVANELLI

QUESTO MATERIALE DIDATTICO È PER USO PERSONALE DELLO STUDENTE ED È COPERTO DA COPYRIGHT. NE È SEVERAMENTE VIETATA LA RIPRODUZIONE O IL RIUTILIZZO ANCHE PARZIALE, AI SENSI E PER GLI EFFETTI DELLA LEGGE SUL DIRITTO D'AUTORE. *20/21*

*65*

## *Aggregati*

• Il grounder gringo accetta programmi con regole

*a* :- *low* { *a*<sup>1</sup> ; *a*<sup>2</sup> ; *…*; *a<sup>n</sup>* ; *not b*<sup>1</sup> ;*...*;*not bm*} *up.*

- Dove *low* e *up* sono due numeri interi (*low* ≤ *up*)
- Il significato è che *a* è vero se sono veri
	- da un minimo di *low*
	- ad un massimo di *up*

letterali nell'insieme

{*a*<sup>1</sup> ; *a*<sup>2</sup> ; …; *a<sup>n</sup>* ; *not b*<sup>1</sup> ;...;*not bm*}

## *Aggregati nella testa*

- Si possono anche avere aggregati nella testa. *low* {*a*<sup>1</sup> ;...;*a<sup>n</sup>* ;*not b*<sup>1</sup> ;...;*not bm*} *up* :- *c*<sup>1</sup> *..c<sup>k</sup> , not d*<sup>1</sup> *..not d<sup>f</sup>*
- Dice che se il body è vero, allora devono essere veri da un minimo di *low* ad un massimo di *up* letterali dell'insieme {*a*<sup>1</sup> ;...;*a<sup>n</sup>* ;*not b*<sup>1</sup> ;...;*not bm*}*.*
- Viene trasformato in

*body* :-  $c_1$ .. $c_k$ , not d<sub>1</sub>..not d<sub>f</sub>. {*a*<sup>1</sup> ;...;*an*} :- *body*. *testa* :- *low* {*a*<sup>1</sup> ;...;*a<sup>n</sup>* ;*not b*<sup>1</sup> ;...;*not bm*} *up.* :- *body, not testa.*

### *#count*

• In realtà la sintassi

*low* { *a*<sup>1</sup> ;…; *an* } *up.*

• È solo zucchero sintattico di un caso più generale

*low*  $\lt_1$  #count{  $a_1$ ; …;  $a_n$ }  $\lt_2$  *up.* 

- Dove i simboli  $\prec_1 {\sf e} \prec_2$  possono essere sostituiti da operatori relazionali (a default, *<=*)
- Si può anche omettere uno fra *low* e *up*

### *Esempio*

- *Nel graph coloring, voglio che tutti i nodi siano colorati con esattamente un colore*
- 1 {*color(N,red); color(N,blue); color(N,green)* } 1 : *nodo(N).*

*69*

### *#min, #max, #sum*

• Oltre a **#count**, esistono anche aggregati di minimo (**#min**), massimo (**#max**) e somma (**#sum**) dei valori dell'insieme

 $low <sub>1</sub>$  #sum{ $v_1$ : $a_1$ ,  $v_2$ : $a_2$ , ...,  $v_n$ : $a_n$ }  $\lt_2 up$ .

• Dove  $v_1$  ...  $v_n$  sono dei valori (o delle espressioni)

### *Esercizi*

- *Dato il predicato* **p(1). p(3). p(5).**
- *Scrivere un predicato* **grande** *che è vero se il massimo dei valori che rendono vero* **p** *è maggiore di* 2
- *Scrivere un predicato* **somma(S)** *in cui* **S** *è la somma dei valori che rendono vero il predicato* **p**

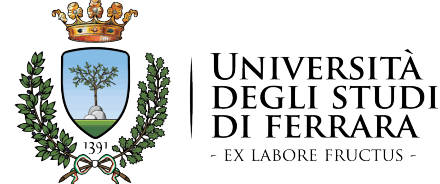

#### Answer Set Programming

#### Aggregati parte 2

#### *Intelligenza Artificiale per l'Ottimizzazione Vincolata Corso di Laurea Magistrale in Ingegneria Informatica e dell'Automazione*

Prof. MARCO GAVANELLI

QUESTO MATERIALE DIDATTICO È PER USO PERSONALE DELLO STUDENTE ED È COPERTO DA COPYRIGHT. NE È SEVERAMENTE VIETATA LA RIPRODUZIONE O IL RIUTILIZZO ANCHE PARZIALE, AI SENSI E PER GLI EFFETTI DELLA LEGGE SUL DIRITTO D'AUTORE. *20/21*

*73*

## *Note: safety*

*p(S):- S* ≺ *#sum { …}.*

- Non è safe, in quanto *S* non compare in un predicato positivo e gli aggregati non lo sono
- Viene accettato nel caso dell'uguale:

*p(S):- S = #sum { …}.*

• Si noti che il programma ground tende a diventare molto grande per programmi di questo tipo: il grounder deve generare una clausola per ogni possibile valore della somma

### *Note*

- Gli aggregati sono degli atomi (possono essere veri o falsi), *non sono delle funzioni* (che restituiscono un valore)
- *Non si possono scrivere espressioni* del tipo

*#sum{X:p(X)} + #count{Y:q(Y)}\*2 < 3*

• Ogni aggregato deve essere un atomo a sè, deve sempre avere il *low* < o il *<up* 

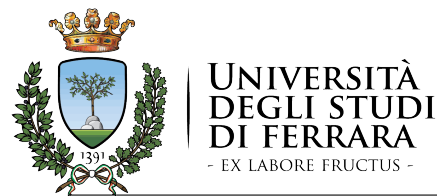

#### Aggregati e semantica di insieme

*Intelligenza Artificiale per l'Ottimizzazione Vincolata Corso di Laurea Magistrale in Ingegneria Informatica e dell'Automazione*

#### Prof. MARCO GAVANELLI

QUESTO MATERIALE DIDATTICO È PER USO PERSONALE DELLO STUDENTE ED È COPERTO DA COPYRIGHT. NE È SEVERAMENTE VIETATA LA RIPRODUZIONE O IL RIUTILIZZO ANCHE PARZIALE, AI SENSI E PER GLI EFFETTI DELLA LEGGE SUL DIRITTO D'AUTORE.

*20/21*

## *Semantica di insieme*

 $\cdot$   $p(1,1)$ .

**p(3,2). p(1,3).**

$$
a(N) := N = #sum{ X : p(X, ID) }.
$$

- *Answer set:* {*p*(1,1), *p*(3,2)*, p*(1,3), a(4)}
- *Infatti* **#sum**{ *X*:*p*(*X,ID*) } = **#sum** {1;3;1} *=*   $#sum$   $\{1,3\} = 4$

$$
\sum_{x \in \{1,3,1\}} x = \sum_{x \in \{1,3\}} x = 4
$$

## *Semantica di insieme*

• Si noti che gli aggregati hanno come argomenti degli insiemi

*l*≺*#sum* { *X:p(X)* }≺*u*

*l*≺*#count* {*X:p(X)*}≺*u*

- Quindi ogni elemento viene contato una sola volta
- Es **#sum{X:p(X)}** rappresenta la *"somma dell'insieme degli X tali che p*(*X*) *è vero"*  $\boldsymbol{x}$
- **p(1). p(3). p(1).**  $a(N):- N = #sum{ X:p(X) }$ .
- Ha come answer set {*p*(1), *p*(3), *a*(4)}

*78*

 $x \in \{y|p(y)\}\;$ 

### *Semantica di insieme*

• In realtà la sintassi per gli aggregati permette di avere delle tuple

*l*≺ #sum{ *t*<sub>1</sub>:a<sub>1</sub> ; *t*<sub>2</sub>:a<sub>2</sub> ; …} ≺*u* 

• Dove ciascuno dei *t<sup>i</sup>* è una sequenza di valori *vi*,1 *vi*,2*, ..., vi,n,* ovvero

$$
I \leq \# \operatorname{sum} \{ V_{1,1}, V_{1,2}, \ldots, V_{1,n} \cdot a_1 ; \\ V_{2,1}, V_{2,2}, \ldots, V_{2,n} \cdot a_2 ; \ldots \} \leq U
$$

• Il significato diventa *"considera l'insieme delle tuple*  (*vi*,1, *vi*,2, ..., *vi,n*) *tali che ai è vero; calcola la somma dei*   $V_{i,1}$ <sup>"</sup>  $v_{i,1}$  $\{(v_{i,1},v_{i,2},...,v_{i,n})|a_i\}$ 

## *Semantica di insieme*

- **p(1,1).** *Elemento di cui fa la somma* **p(3,2). p(1,3).** *Elementi dell'insieme: coppie* (*X,ID*)
- **a**(N):  $N = #sum{ (X, ID:p(X, ID) )}$ .
- *Answer set:* {*p*(1,1) *p*(3,2) *p*(1,3) *a*(5)}
- *Infatti* **#sum**{ *X,ID*:*p*(*X,ID*) } *=*   $\text{\#sum}}\{(1,1);(3,2);(1,3)\} = 1+3+1 = 5$  $\sum_{(X,ID) \in \{(1,1),(3,2),(1,3)\}}$
- *81*

## *Ottimizzazione*

- Fra tutti gli answer set di un programma, spesso è importante trovare quello ottimo rispetto ad un obiettivo.
- Si può aggiungere al programma un fatto maximize o minimize

 $\#$ maximize  $\{ t_1 : a_1 : t_2 : a_2 : ... t_n : a_n \}.$ 

 $\text{\#minimize } \{t_1 \text{:} a_1 \text{ ; } t_2 \text{: } a_2 \text{ ; } ... \text{ } t_n \text{:} a_n \}.$ 

• Di nuovo, *ti* sono tuple, viene massimizzata o minimizzata la somma della prima coordinata delle tuple *ti* tali che *ai* è vero.

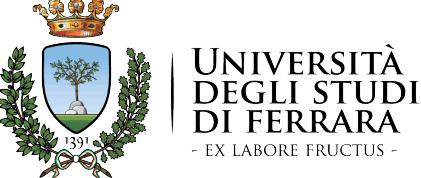

#### Answer Set Programming

#### Ottimizzazione e Weak Constraints

#### *Intelligenza Artificiale per l'Ottimizzazione Vincolata Corso di Laurea Magistrale in Ingegneria Informatica e dell'Automazione*

#### Prof. MARCO GAVANELLI

QUESTO MATERIALE DIDATTICO È PER USO PERSONALE DELLO STUDENTE ED È COPERTO DA COPYRIGHT. NE È SEVERAMENTE VIETATA LA RIPRODUZIONE O IL RIUTILIZZO ANCHE PARZIALE, AI SENSI E PER GLI EFFETTI DELLA LEGGE SUL DIRITTO D'AUTORE.

*20/21*

## *Weak constraints*

- In alternativa, esistono anche i cosiddetti *weak constraints*
- Hanno sintassi simile agli Integrity Constraints

 $\mathbf{L}_1, \mathbf{L}_2, \ldots, \mathbf{L}_n$ .  $[t_1, \ldots, t_k]$ 

- Gli Integrity Constraints devono tutti essere soddisfatti in qualunque modello stabile
- Intuitivamente, i Weak Constraints devono essere soddisfatti "il più possibile". Più precisamente:
	- Per ogni weak constraint soddisfatto, viene aggiunto all'insieme dei soddisfatti la tupla ( $t_1,...,t_k$ )
	- Verrà fornita la soluzione che minimizza la somma della prima coordinata  $(t_1)$  delle tuple nell'insieme

## *Implementazione*

- In realtà anche minimize e maximize sono implementate tramite weak constraints:
- #minimize {  $t_1$ : $a_1$  ;  $t_2$ :  $a_2$  ; ...  $t_n$ : $a_n$  }.
- viene tradotto in
	- :~  $a_1$ .  $[t_1]$
	- $:= a_2 \,[t_2]$

```
…
:~ an
. [tn
]
```
• nella **maximize** si cambia il segno del primo elemento di ciascuna tupla

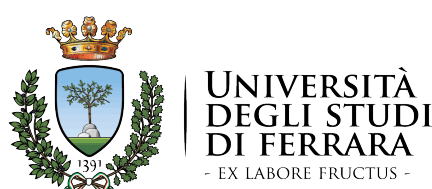

#### Answer Set Programming

### Conditional literals

*Intelligenza Artificiale per l'Ottimizzazione Vincolata Corso di Laurea Magistrale in Ingegneria Informatica e dell'Automazione*

#### Prof. MARCO GAVANELLI

QUESTO MATERIALE DIDATTICO È PER USO PERSONALE DELLO STUDENTE ED È COPERTO DA COPYRIGHT. NE È SEVERAMENTE VIETATA LA RIPRODUZIONE O IL RIUTILIZZO ANCHE PARZIALE, AI SENSI E PER GLI EFFETTI DELLA LEGGE SUL DIRITTO D'AUTORE.

### *Esercizio*

- *Si hanno dei file da salvare su CD-ROM; purtroppo i file non ci stanno tutti e bisogna selezionarne alcuni. Si vogliono selezionare i file da salvare sul CD-ROM, in modo da occupare il massimo spazio possibile. Il CD-ROM ha una capacità di 600MB*
- *Ogni file è descritto da un fatto*

#### **file(ID,Dimensione)**

• *Dove* 

*85*

- *ID è un identificatore univoco*
- *Dimensione è l'occupazione in MB*
- *Si scriva un programma ASP che calcola quali file salvare sul CD-ROM*

*86*

## *Conditional literals*

• Un *letterale condizionale* ha la forma

 $l: l_1, l_2, ..., l_n$ 

- Può essere immaginato come l'insieme di letterali  $\{l | l_1, l_2, ..., l_n\}$  o come una implicazione  $l \leftarrow l_1, l_2, ..., l_n$ .
- Il vantaggio è che i letterali condizionali possono essere inseriti all'interno di altre implicazioni.
- I letterali nell'insieme  $\{l | l_1, l_2, ..., l_n\}$  sono considerati
	- in AND se sono nel body di una clausola
	- In OR se sono nella head

## *Esempi*

• Se *q* è definito con **q(1). q(2). q(3).**

**p(X) : q(X)**

Viene espanso nell'insieme  $\{p(X) | q(X) \in \text{zero}\}$ , cioè  $\{p(1), p(2), p(3)\}$ .

- Questi sono considerati
	- in AND se sono nel body di una clausola:
	- $r := p(X) : q(X)$  diventa  $r := p(1)$ ,  $p(2)$ ,  $p(3)$ .
	- In OR se sono nella head

```
p(X):q(X) :- s. diventa p(1) ; p(2) ; p(3):- s.
```
• Es, dato **palette(red). palette(green). palette(blue).**

```
color(X,C): palette(C) :- node(X).
```
• Espanso in

**color(X,red); color(X,green) ; color(X,blue) :- node(X).**

```
89
```
## *Intervalli*

- **a(***inf***..***sup***)**
- Se l'atomo compare nella testa di una clausola, viene espanso come congiunzione
	- **p(1..3):-r. p(1):-r. p(2):-r. p(3):-r.**
- Se l'atomo compare nel body, espanso come disgiunzione **r:- p(1).**

**r:- p(1..3). r:- p(2). r:- p(3).**

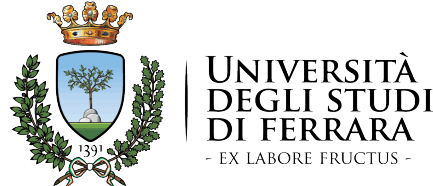

#### Answer Set Programming

#### Intervalli

#### *Intelligenza Artificiale per l'Ottimizzazione Vincolata Corso di Laurea Magistrale in Ingegneria Informatica e dell'Automazione*

#### Prof. MARCO GAVANELLI

QUESTO MATERIALE DIDATTICO È PER USO PERSONALE DELLO STUDENTE ED È COPERTO DA COPYRIGHT. NE È SEVERAMENTE VIETATA LA RIPRODUZIONE O IL RIUTILIZZO ANCHE PARZIALE, AI SENSI E PER GLI EFFETTI DELLA LEGGE SUL DIRITTO D'AUTORE.

*20/21*

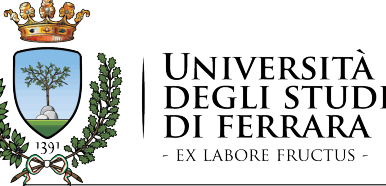

Answer Set Programming

#### File multipli. Costanti

#### *Intelligenza Artificiale per l'Ottimizzazione Vincolata Corso di Laurea Magistrale in Ingegneria Informatica e dell'Automazione*

#### Prof. MARCO GAVANELLI

QUESTO MATERIALE DIDATTICO È PER USO PERSONALE DELLO STUDENTE ED È COPERTO DA COPYRIGHT. NE È SEVERAMENTE VIETATA LA RIPRODUZIONE O IL RIUTILIZZO ANCHE PARZIALE, AI SENSI E PER GLI EFFETTI DELLA LEGGE SUL DIRITTO D'AUTORE. *20/21*

## *File multipli*

- *Gringo e clingo possono accettare più file; in questo caso viene creato il programma ground che contiene tutte le clausole dei vari file*
- *Questo è comodo per avere separata l'istanza dal problema*
- *Es* 
	- *graph.pl contiene la definizione di un grafo*
	- *coloring.pl contiene il programma per il graph coloring* **clingo graph.pl coloring.pl**

### *Costanti*

- A volte è comodo definire costanti che si possano impostare da linea di comando
- **#const nomeCostante=val.**
- Imposta nel programma *nomeCostante* come una costante con valore a default *val.* **#const n=8.**
- Da linea di comando **clingo prog.pl -c nomeCostante=3**
- Es

```
clingo queens.pl -c n=4
```
![](_page_22_Picture_13.jpeg)

![](_page_22_Picture_14.jpeg)

#### *93*

# Answer Set Programming

#### Esercizi: TSP, maximum clique

*Intelligenza Artificiale per l'Ottimizzazione Vincolata Corso di Laurea Magistrale in Ingegneria Informatica e dell'Automazione*

#### Prof. MARCO GAVANELLI

QUESTO MATERIALE DIDATTICO È PER USO PERSONALE DELLO STUDENTE ED È COPERTO DA COPYRIGHT. NE È SEVERAMENTE VIETATA LA RIPRODUZIONE O IL RIUTILIZZO ANCHE PARZIALE, AI SENSI E PER GLI EFFETTI DELLA LEGGE SUL DIRITTO D'AUTORE.

## *Travelling Salesperson Problem*

- *Nel TSP si richiede che un viaggiatore visiti tutti i nodi di un grafo esattamente una volta e torni al nodo iniziale, trovando il percorso di lunghezza minima*
- *Una proprietà del TSP è che in ogni nodo viene percorso esattamente un arco entrante ed uno uscente e che tutti i nodi sono raggiungibili passando solo per archi del percorso*

## *Travelling salesperson problem*

- *Input: predicato node per ciascun nodo:* **node(1..6)***.*
- *Predicato cost per ciascun arco con relativo costo*

![](_page_23_Picture_257.jpeg)

• *Può essere comodo definire un predicato che riporta gli archi:*

```
edge(X,Y):- cost(X,Y,C).
```
*97*

### *Es: maximum clique*

• *Dato un grafo non diretto definito con dei fatti*

![](_page_23_Picture_9.jpeg)

*node(X)*

*arc(A,B)*

• *Si vuole trovare l'insieme più grande di nodi tali che ogni coppia di nodi dell'insieme sia collegata da un arco*

## *Travelling salesperson problem*

- *Decisioni: per ogni arco, decidiamo se va preso o no:* **cycle(X,Y).**
- *Da ogni nodo esce esattamente un arco selezionato:*

**{ cycle(X,Y) : edge(X,Y) } = 1 :- node(X).**

• *In ogni nodo entra esattamente un arco selezionato:*

```
{ cycle(X, Y) : edge(X, Y) = 1 : mode(Y).
```
• *Tutti i nodi devono essere raggiungibili a partire da un nodo qualunque (es. Nodo 1)*

```
read(Y) :- cycle(1, Y).
reached(Y) :- cycle(X,Y), reached(X).
```
**:- node(Y), not reached(Y).**

*Hitori*

• *Ottimizzazione:*  **#minimize {C,X,Y : cycle(X,Y), cost(X,Y,C) }.**

*98*

*Nel puzzle Hitori viene data uno schema costituito da una matrice di numeri*

*Scopo del gioco è annerire alcune celle in modo che*

- *Due celle nere non confinino in verticale o orizzontale*
- *In ogni riga o colonna, non compaia due volte lo stesso numero (nelle celle bianche)*
- *Le celle bianche siano tutte connesse*

*Lo schema viene dato con dei fatti*

**schema(Riga,Colonna,Valore).**